### Einführung in die Programmiertechnik

Formale Beschreibung von Programmiersprachen

### Lexikalische Regeln

- Definition von "Wörtern" (Lexem, Token)
	- Gruppierung von Zeichen
- Lexikalische Kategorien: Klassen "ähnlicher" Wörter
	- Schlüsselwörter (*keywords*): Feste Menge reservierter Buchstabenfolgen (z.B. if, while, else)
	- Bezeichner: Selbstgewählte Namen für Variablen, Funktionen, etc.
		- Python: 1. Zeichen ist Buchstabe oder Unterstrich, gefolgt von beliebig vielen Buchstaben, Ziffern, oder Unterstrich
			- Buchstabe: a..z, A..Z; Ziffer: 0..9
	- Einfache oder zusammengesetzte Spezialsymbole:
		- $+ \frac{*}{-} = \lt{>} \lt = \gt = \div$ .
	- Literale: Zahlenkonstanten, Zeichen(ketten)konstanten
	- Lexikalische Mehrdeutigkeit: Wie weit erstreckt sich ein Lexem?
		- "Hallo"+"Welt"

#### Schlüsselwörter in Python

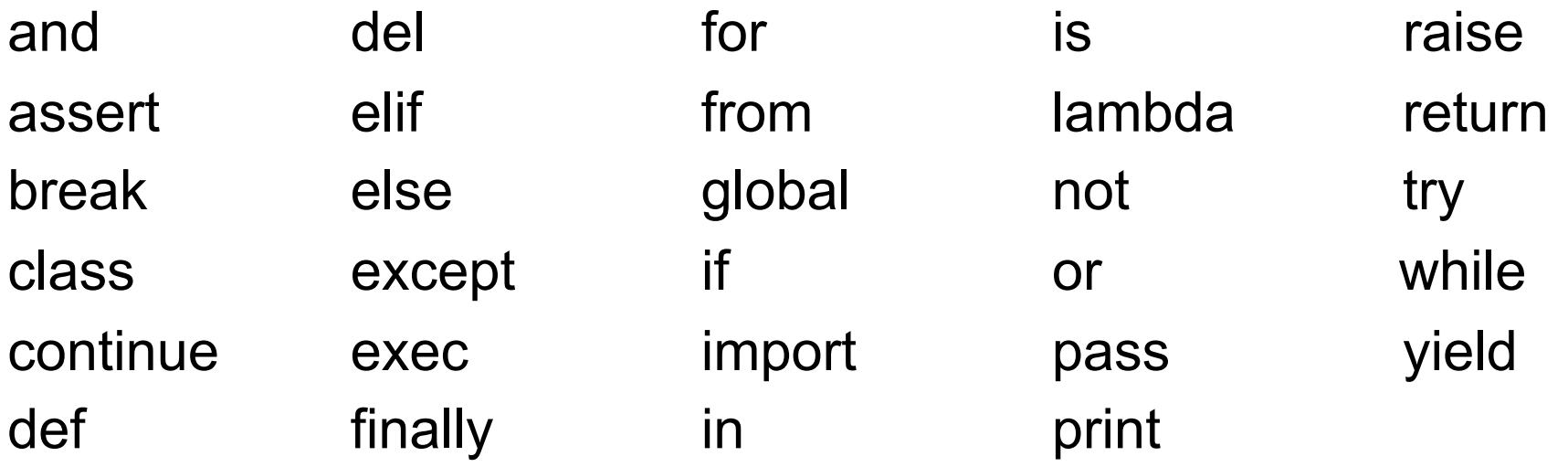

# Lexikalische Regeln (2)

- Trenner zwischen Lexemen: Freiraum und Kommentare
- Python: Unterscheidung zwischen Leerzeichen, Tabulator, Zeilenumbruch
	- Tabulator rückt bis zur nächsten durch 8 teilbaren Spalte ein
- Kommentare in Python: Beginnend mit #, bis Zeilenende # Innerhalb des Kommentars ist beliebiger Text erlaubt.
- Kein Leerzeichen ist erforderlich, wenn auf einen Bezeichner ein Sonderzeichen folgt
	- **return sin(3.0)** # Leerzeichen zwischen return, sin
		- keins zwischen sin, (, zwischen (, 3.0, zwischen 3.0, )
- Relevanz von Groß- und Kleinschreibung:
	- C, Java, Python: Unterschied ist relevant, Schlüsselwörter klein
	- Pascal, SDL-92: keine Unterscheidung
	- Modula-2: Unterschied ist relevant, Schlüsselwörter groß

**© 2007 Martin v. Löwis**

 $\odot$ 

2007 Martin v. Löwis

### Lexikalische Regeln (3)

- Stil-Regeln (coding conventions): Verwendung von Freiraum, Formatierung von Kommentaren, ...
	- üblich: zusammengehörige Anweisungen werden gleich weit eingerückt (Python: keine Konvention, sondern durch Syntax verlangt)
		- C, Java: wo werden die öffnenden und schließenden Klammern geschrieben?
	- üblich: nach Kommas (z.B. in Parameterlisten) wird ein Leerzeichen gesetzt
		- Leerzeichen auch vor und nach letztem Argument einer Funktion, auch vor öffnender Klammer?
		- **anmelden(vorname, nachname, matrikel)**
		- **anmelden( vorname, nachname, matrikel )**
		- **anmelden (vorname, nachname, matrikel)**

### Syntaktische Regeln

- Allgemein: Sprache ist Menge von Symbolfolgen
	- Alphabet A, Sprache L  $\subset$  A<sup>\*</sup>
	- ‒ Alphabet: i.d.R. abstrakte Zeichen (Lexeme)
- Hilfssymbole (*non-terminals*) und "Zeichen" des Alphabets (Terminalsymbole)
- Definition der Sprache mithilfe einer Grammatik
	- verschiedene Grammatikkalküle, z.B. reguläre Grammatik, kontextfreie Grammatik
- Kontextfreie Grammatik: Hilfssymbole werden unabhängig von ihrem Auftreten im Gesamtprogramm definiert
	- Definition über Syntaxdiagramm oder EBNF
- gerichteter Graph mit genau einem Eingang und genau einem Ausgang
	- verschiedene Notationen, z.B. Rechtecke für Nonterminals und Ellipsen für Terminals
- Beispiel: print-Anweisung in Python

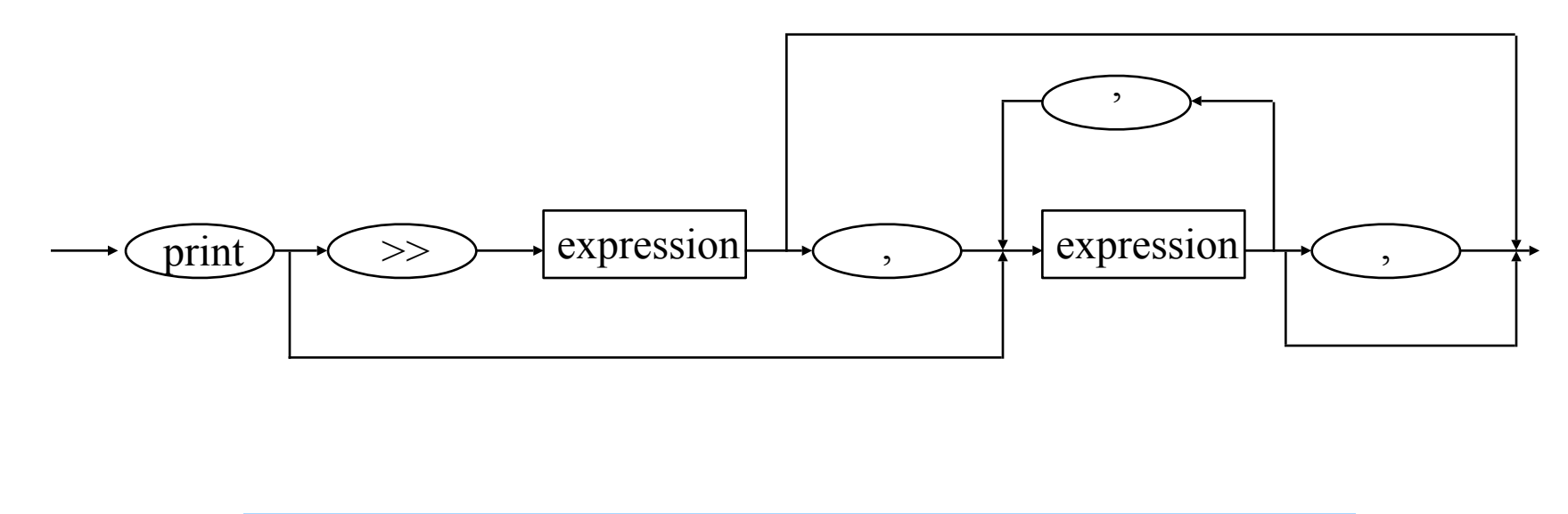

# EBNF-Regel

- Verschiedene Notationen
- Hilfssymbole werden mit ::=-Regeln definiert
- Komposition von Regeln:
	- Hintereinanderschreiben von Hilfssymbolen und Terminalsymbolen
	- Alternative Regeln für ein Hilfssymbol: R1 | R2
	- Optionale Folge von Symbole: [ S1 S2 ... ]
	- beliebige Wiederholung (auch 0-mal): ( S1 S2 ... ) \*
	- beliebige Wiederholung (wenigsten 1-mal): ( S1 S2 ... )+
	- Beispiel: print-Anweisung in Python

print\_stmt ::= "print" ( [expression ("," expression)\* [","]]

| ">>" expression [("," expression)+ [","]] )

#### Mehrdeutigkeit von Grammatik

- u.U. mehrere Möglichkeiten, eine Anweisung mit der Grammatik in Übereinstimmung zu bringen (zu *parsen*)
- Beispiel: if-Anweisung in C, Java, ... if stmt ::= "if" "("condition ")" statement ["else" statement ] statement ::= simple\_stmt | while\_stmt | if\_stmt | ...
	- Was bedeutet dann

if  $(x \ge y)$  if  $(x \ge y)$  a=x; else b=y;

- Auflösung der Mehrdeutigkeit: z.B. durch zusätzliche (natürlichsprachige) Regeln
	- Beispiel: "Der else-Zweig gehört stets zum letztmöglichen if-Teil"

### (Statische) Semantische Regeln

- Nicht alle Sätze der Sprache L sind "sinnvoll"
	- Programmiersprache ist nicht kontextfrei
	- Versuche, alle Regeln für korrekte Programme in Grammatik zu erfassen, sind in der Vergangenheit meist gescheitert (Ausnahme: z.B. Algol-68)
- Zusätzlich zur Grammatikdefinition weitere Regeln
	- Einhaltung aller Regeln: Wohlgeformtheit (well-formedness)
		- Verletzung von Wohlgeformtheit: ill-formed (fälschlich oft: illegal)
- z.B. C, C++, Java: Variablen müssen vor Verwendung deklariert sein
	- Java, Python: lokale Variablen müssen vor Verwendung einen Wert erhalten haben
- Regeln oft in natürlicher Sprache formuliert
	- u.U. auch mit mathematischen Formalismen, z.B. Prädikatenkalkül

# (Dynamische) Semantik von Programmen

- Ist ein Programm wohlgeformt: was "bedeutet" das Programm?
	- Antwort durch dynamische Semantik
- Funktionale Sicht: Programm ist eine mathematische Funktion; Semantik beschreibt Parameter und Ergebnis
	- Begriff der berechenbaren Funktion
- Operationale Sicht: Programm ist Folge von Aktionen
	- Trace-Semantik: Bedeutung eines Programms ist die Menge der möglichen **Traces**
	- Begriff der beobachtbaren Aktion: Ein/Ausgabe, Schreiben auf "wichtige" Variablen (C: Variablen, die als **volatile** deklariert sind)
		- as-if rule: zwei Programme sind gleich, wenn sie bei gleicher Eingabe die gleiche Folge beobachtbarer Aktionen erzeugen
	- Gleichheit von Programmen im Allgemeinen nicht entscheidbar (Halteproblem)